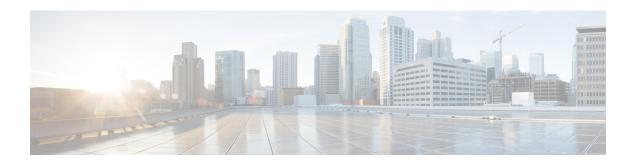

# Unique Virtual Router ID for All UEM Deployments

- Feature Summary and Revision History, on page 1
- Feature Changes, on page 1

## **Feature Summary and Revision History**

#### **Summary Data**

| Applicable Product(s) or Functional Area | UEM                                             |
|------------------------------------------|-------------------------------------------------|
| Applicable Platform(s)                   | UGP                                             |
| Feature Default                          | Disabled - Configuration required               |
| Related Features in this Release         | Not Applicable                                  |
| Related Documentation                    | Cisco Ultra Services Platform NETCONF API Guide |

### **Revision History**

| Revision Details  | Release |
|-------------------|---------|
| First introduced. | 6.8     |

## **Feature Changes**

In a multi-VNF deployment scenario, one of the UEMs for the VNFs fails to become active because of the common virtual router ID across all UEM deployments.

This release provides a solution to the issue by configuring a unique virtual router ID for all UEM deployments. To achieve this functionality, the current release uses a new configurable parameter **ha-cluster-id** for the VNF.

**Previous Behavior**: When instantiating two VPC VNFs and using one UEM per VNF, the UEM for the second VNF does not come up. This is due to the usage of the same virtual router ID across all UEMs.

**New Behavior**: Update the ESC configuration with the new parameter **ha-cluster-id** under VNFC of the UEM. This parameter allows the user to configure a unique HA cluster ID for the VNF within an allowed range of 91-100. The default value of the parameter is 91.

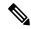

Note

The **ha-cluster-id** parameter is optional.